**Pobierz** z Google Play, AppStore lub Huawei App Gallery **nową aplikację** MyEdenred.

## **Zaloguj się korzystając z tych samych**

**danych**, którymi dotychczas logowałeś/łaś się na stronie MyEdenred.pl.

Jeśli nie posiadasz konta - Zarejestruj się.

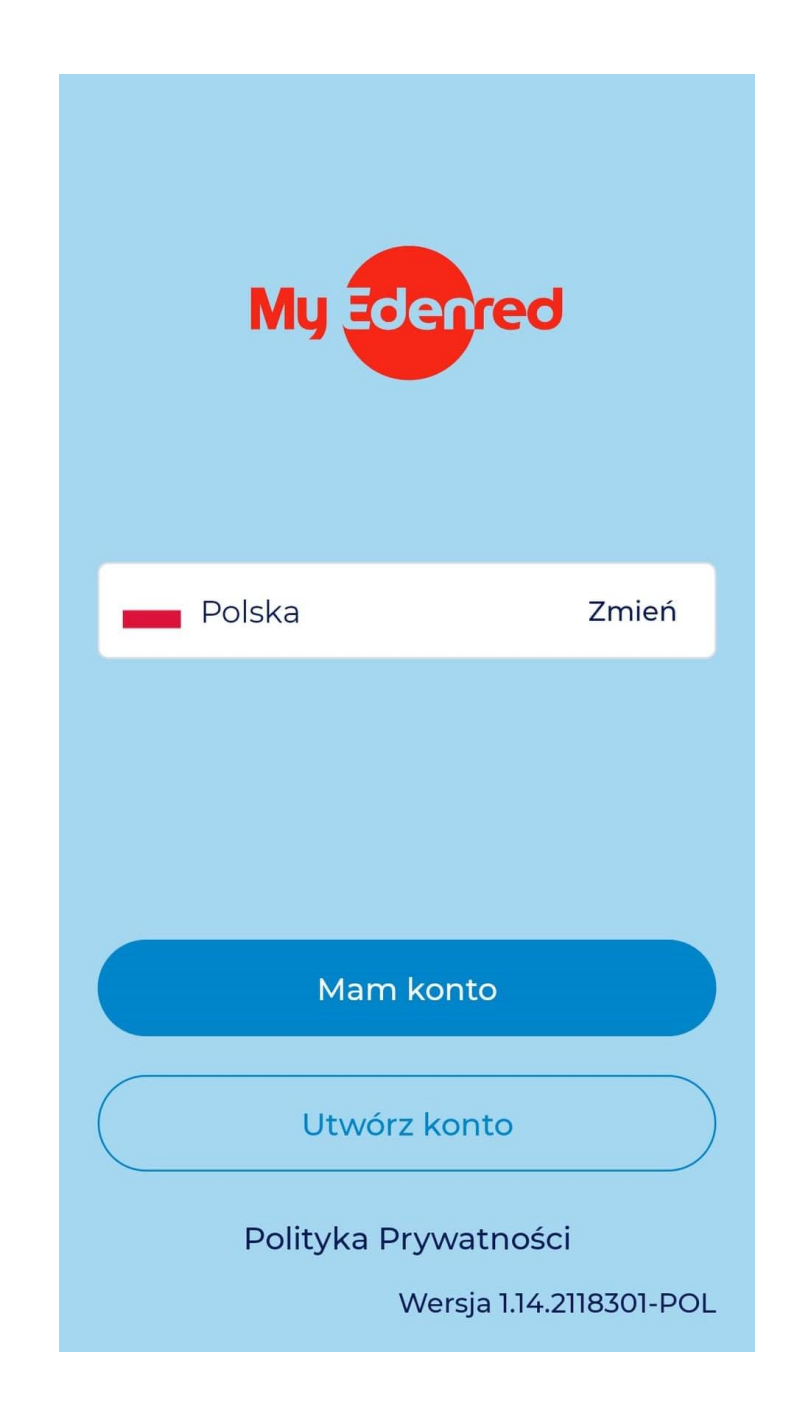

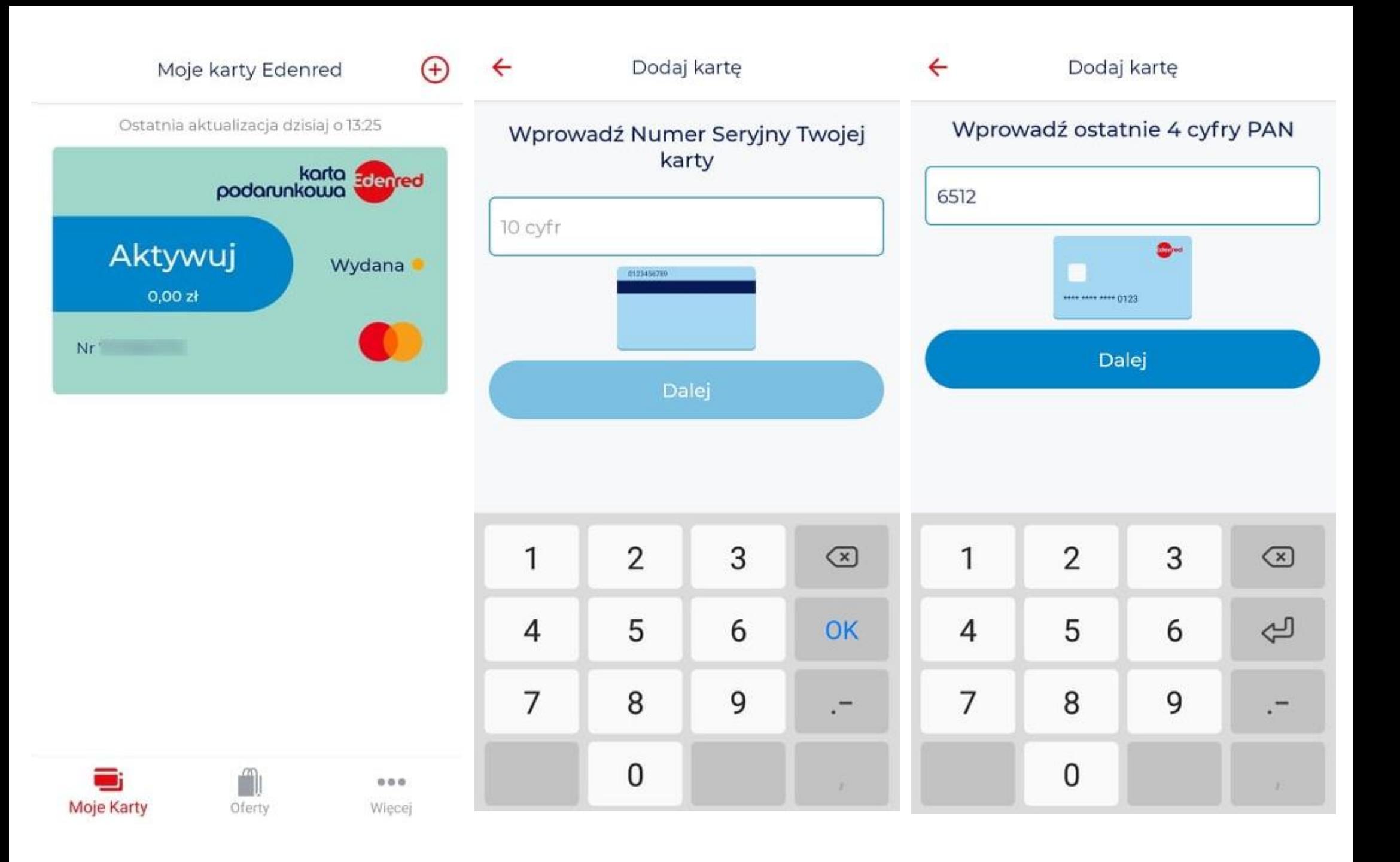

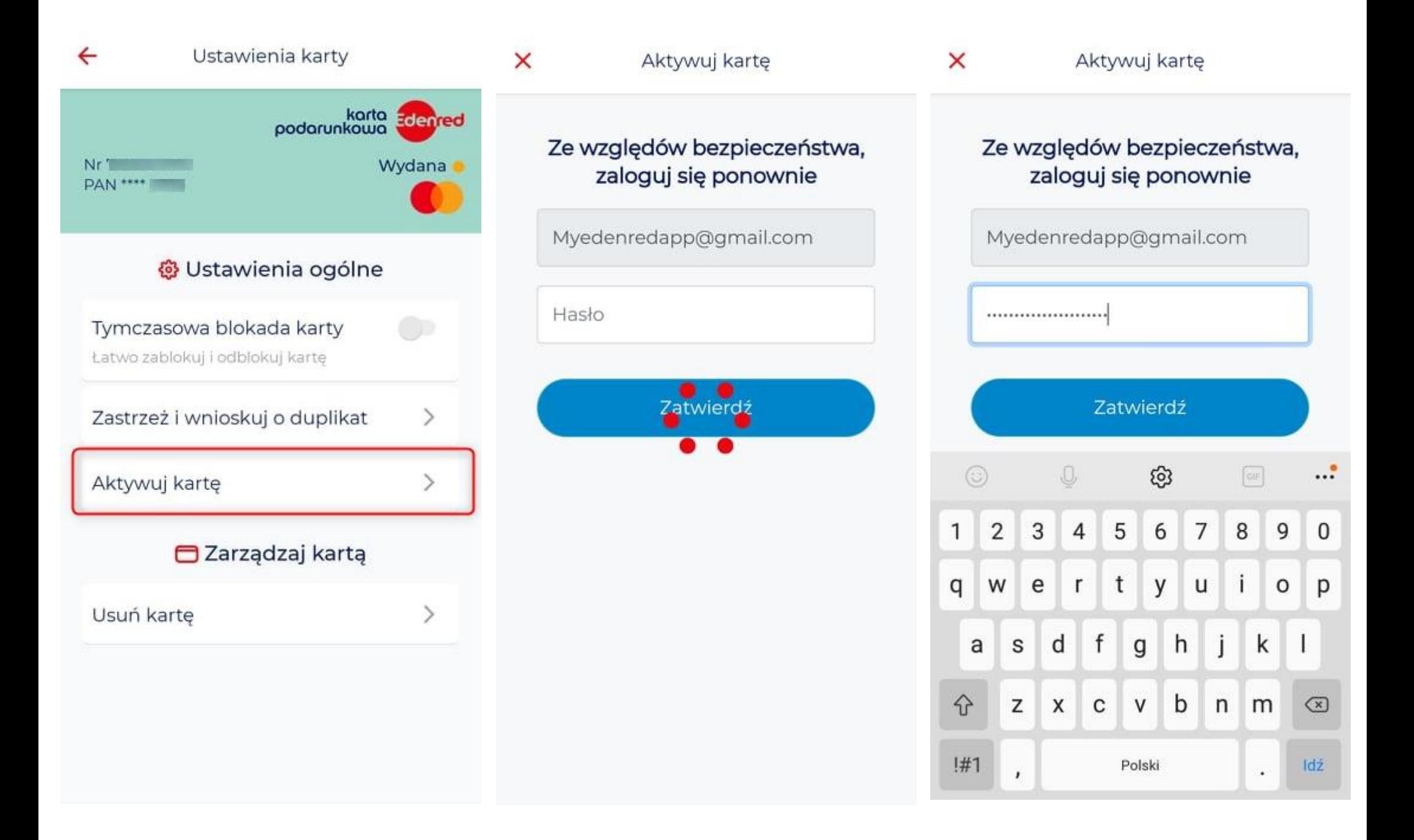

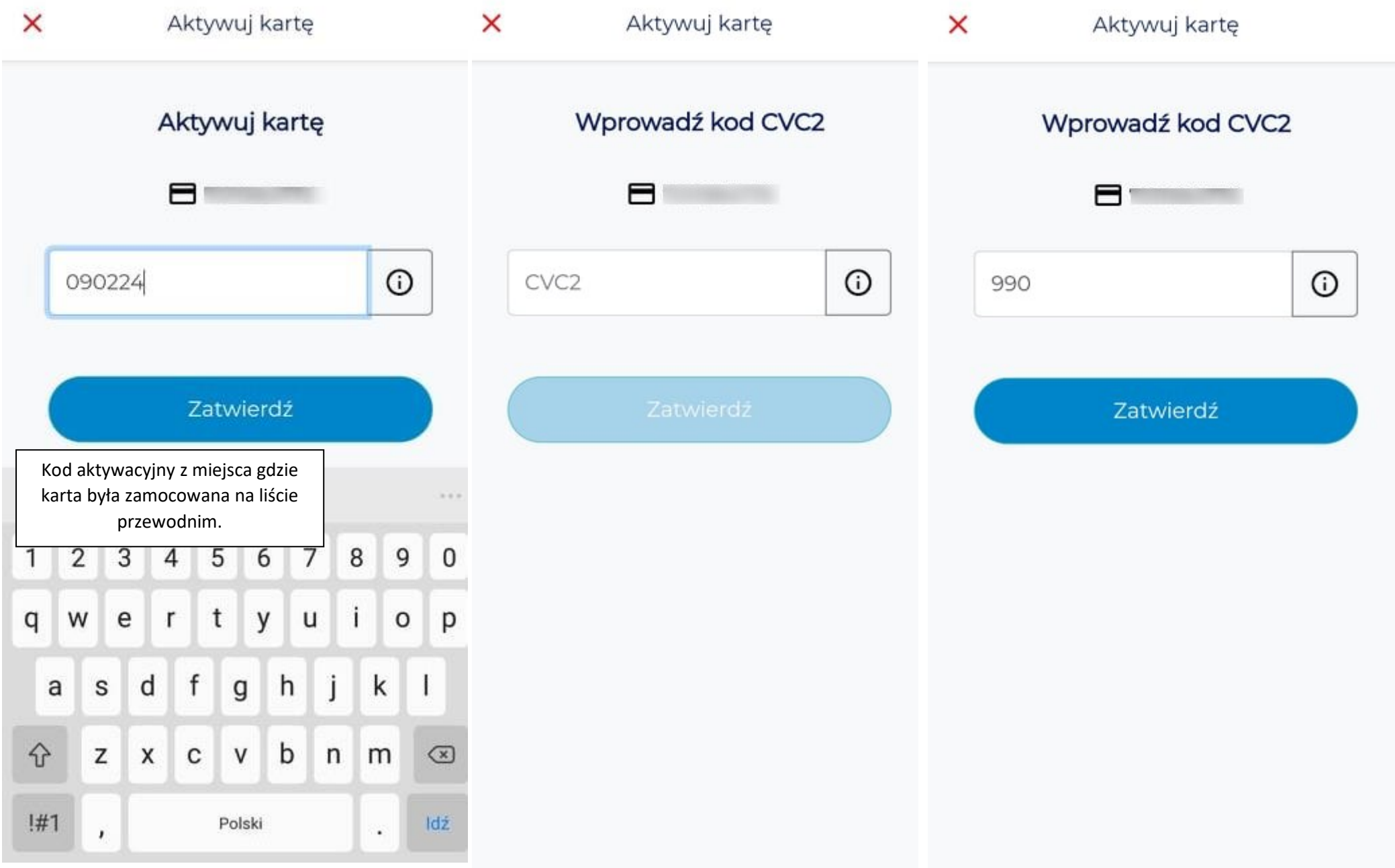

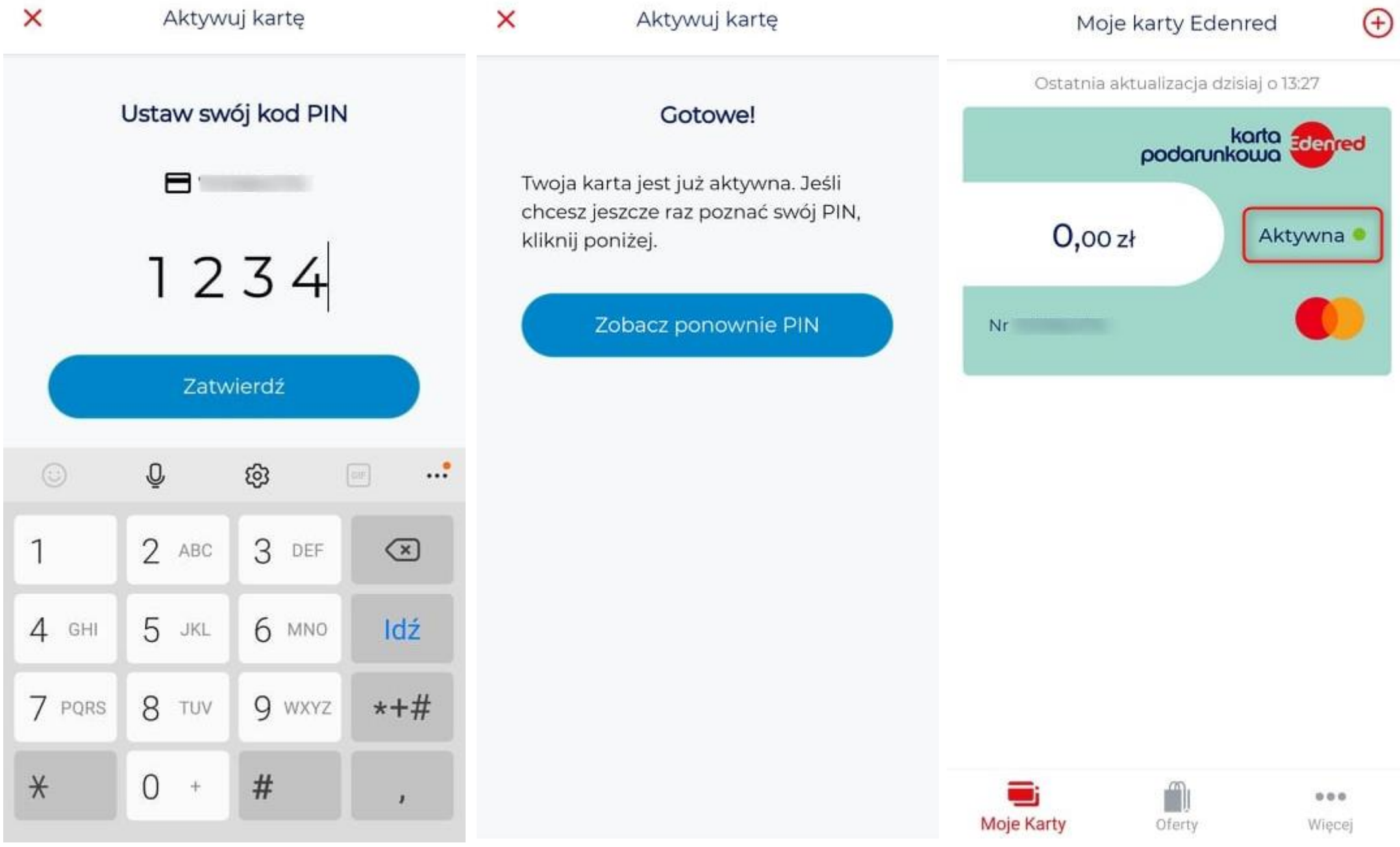